# **TI-**nspire Séquence 7

# L'enseigne lumineuse

**Dossier** : Fonctions

## Quelle est la fonction de l'enseigne ?

## Première partie

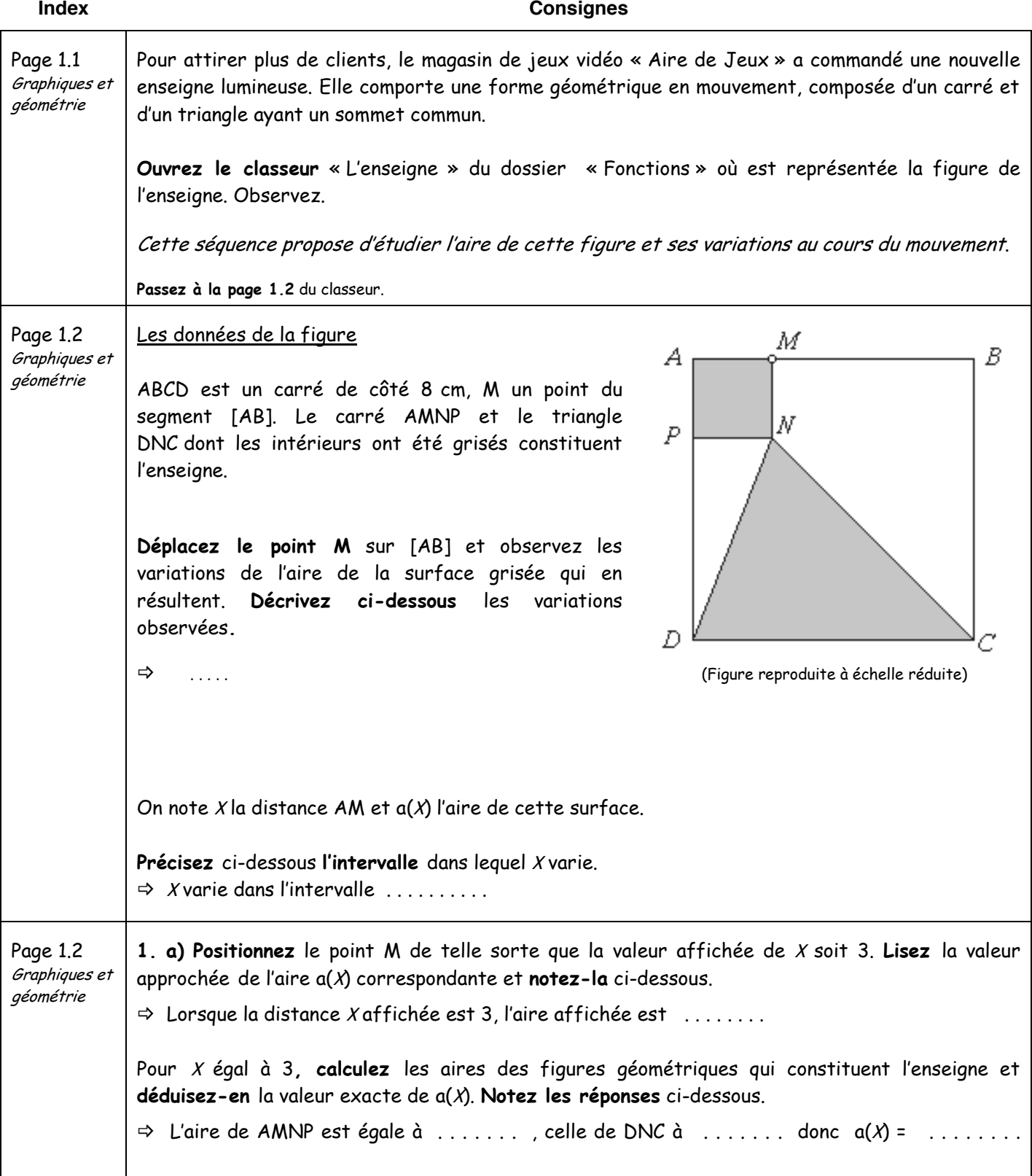

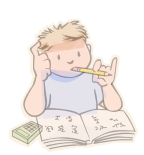

### **Notation et vocabulaire**

D'après les calculs précédents, on peut affirmer que lorsque <sup>x</sup> est égal à 3, l'aire  $a(X)$  est égale à 29.<br>On note :  $a(3) = 29$ On note : **a(3) = 29** (on lit : « a de 3 est égal à 29 ») et on dit que **l'image de** 3 par la fonction *aire* est 29.

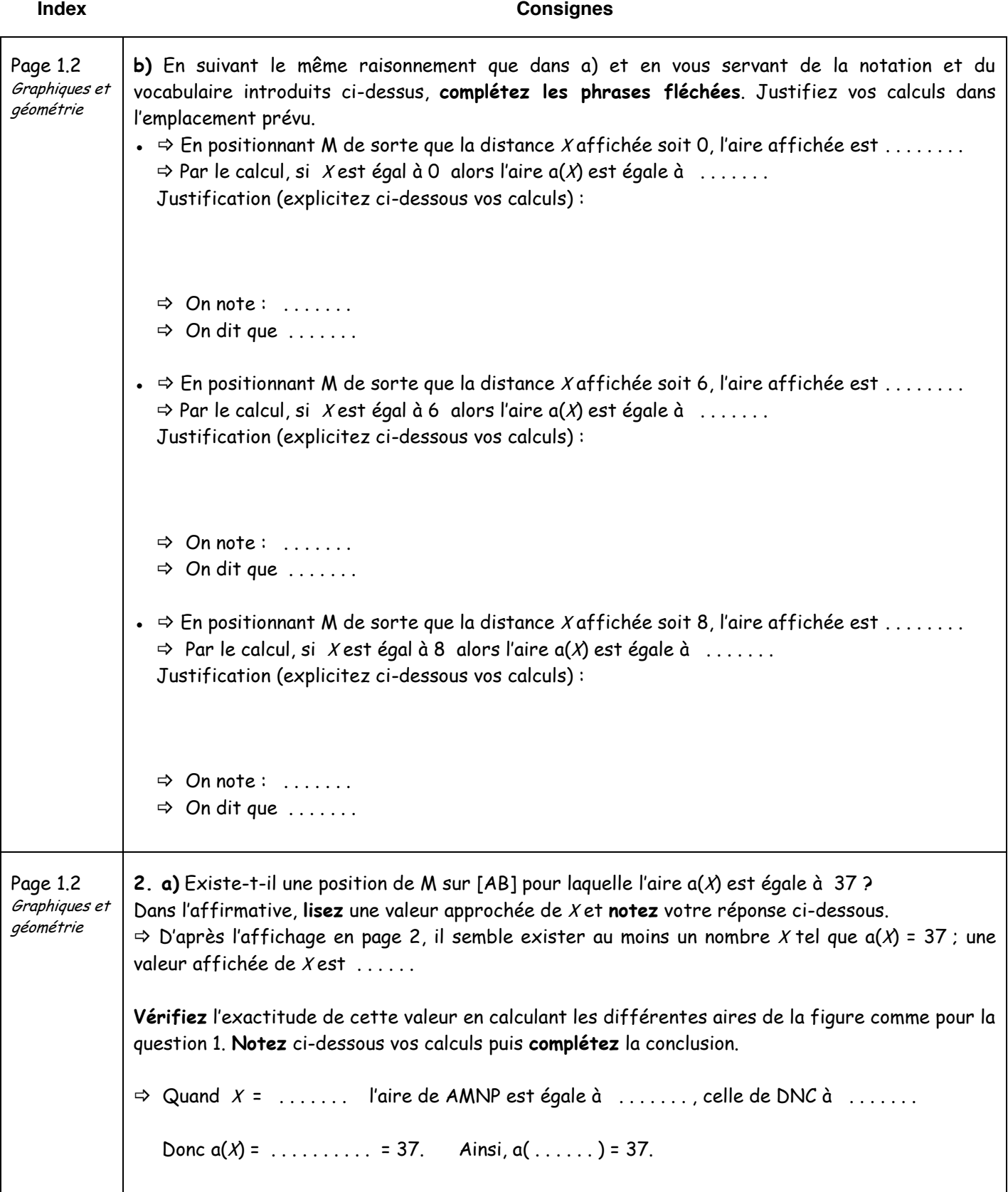

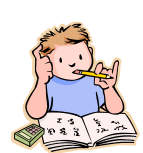

#### Vocabulaire

D'après les calculs précédents, on peut affirmer : il existe un nombre  $X$  pour lequel  $a(X)$  est égal à 37 :  $X = 5$ . On dit alors que 5 **est un antécédent de** 37 **par la fonction aire**.

Cette phrase peut être reformulée de deux façons : « 5 est une solution de l'équation  $a(X) = 37$  », ou encore : « si  $X = 5$  alors  $a(X) = 37$  ».

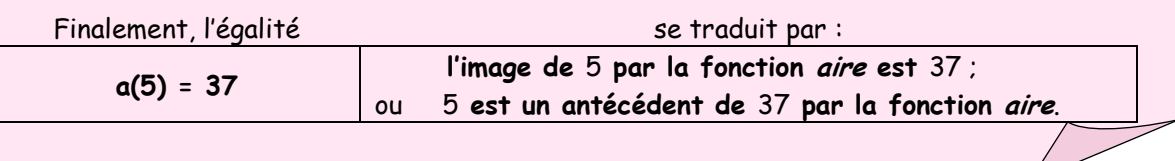

# **Index Consignes** Page 1.2 Graphiques et géométrie **b)** En suivant attentivement le raisonnement utilisé dans la question 2a, **effectuez les mêmes démarches** pour a(x)= 25 et a(x)=29 ; **rédigez vos réponses** en suivant le même plan qu'au 2a**.** Ensuite, en vous servant du vocabulaire introduit ci-dessus, traduisez dans chaque cas la dernière égalité obtenue avec le mot « antécédent ».  $\underline{\alpha}(\chi) = 25$  $a(X) = 29$ **3. a)** Pour quelle position de M l'aire  $a(X)$  semble-t-elle :  $\cdot$  maximale  $\cdot$  $\Rightarrow$  l'aire a( $X$ ) semble être maximale pour une valeur de X affichée égale à .......  $\cdot$  minimale  $\cdot$  $\Rightarrow$  l'aire a(*X*) semble être minimale pour une valeur de *X* affichée égale à ....... **b)** De quelle façon l'aire a(x) vous semble-t-elle varier lorsque M se déplace de A vers B ?  $\Rightarrow$

# Deuxième partie

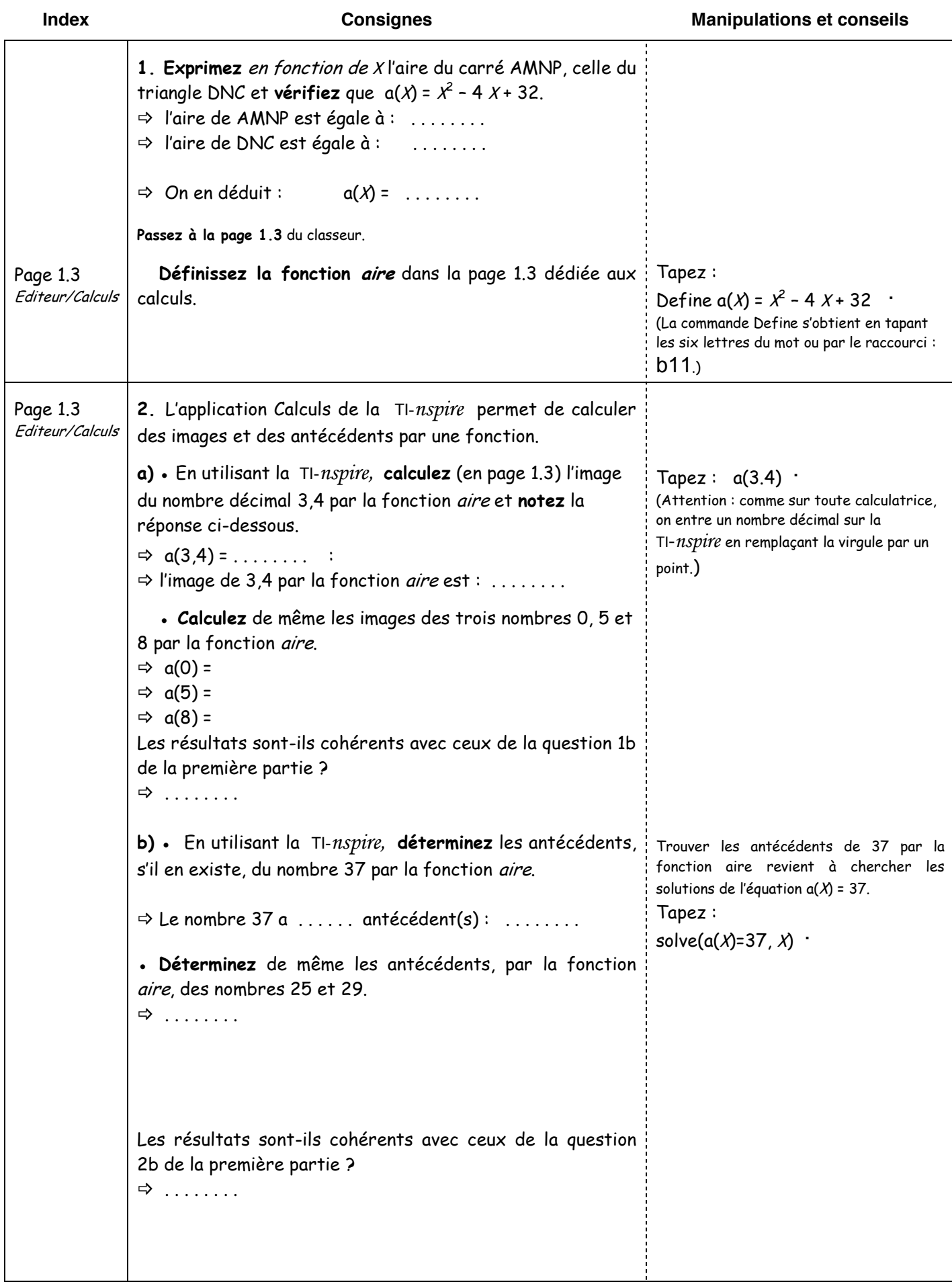

# Troisième partie

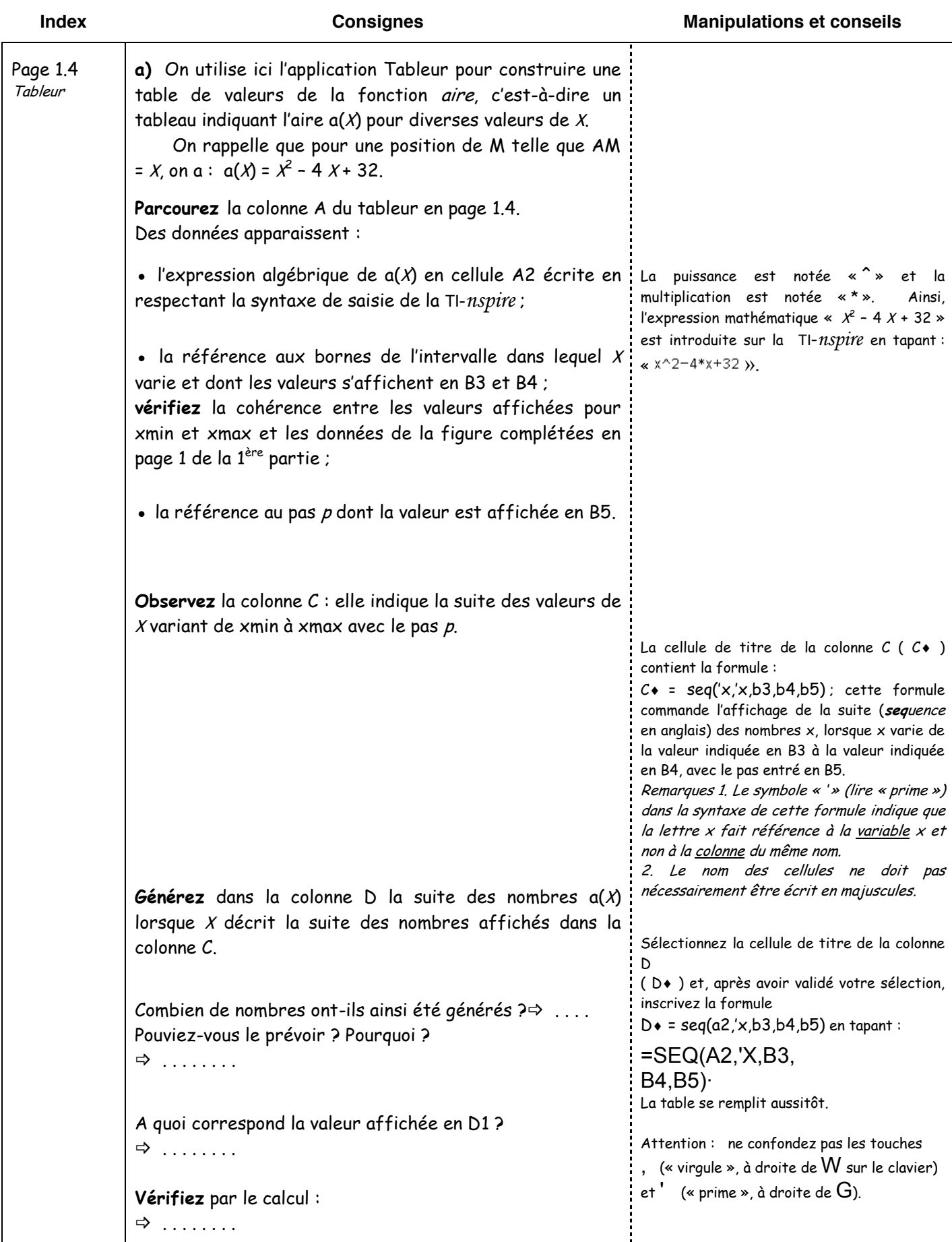

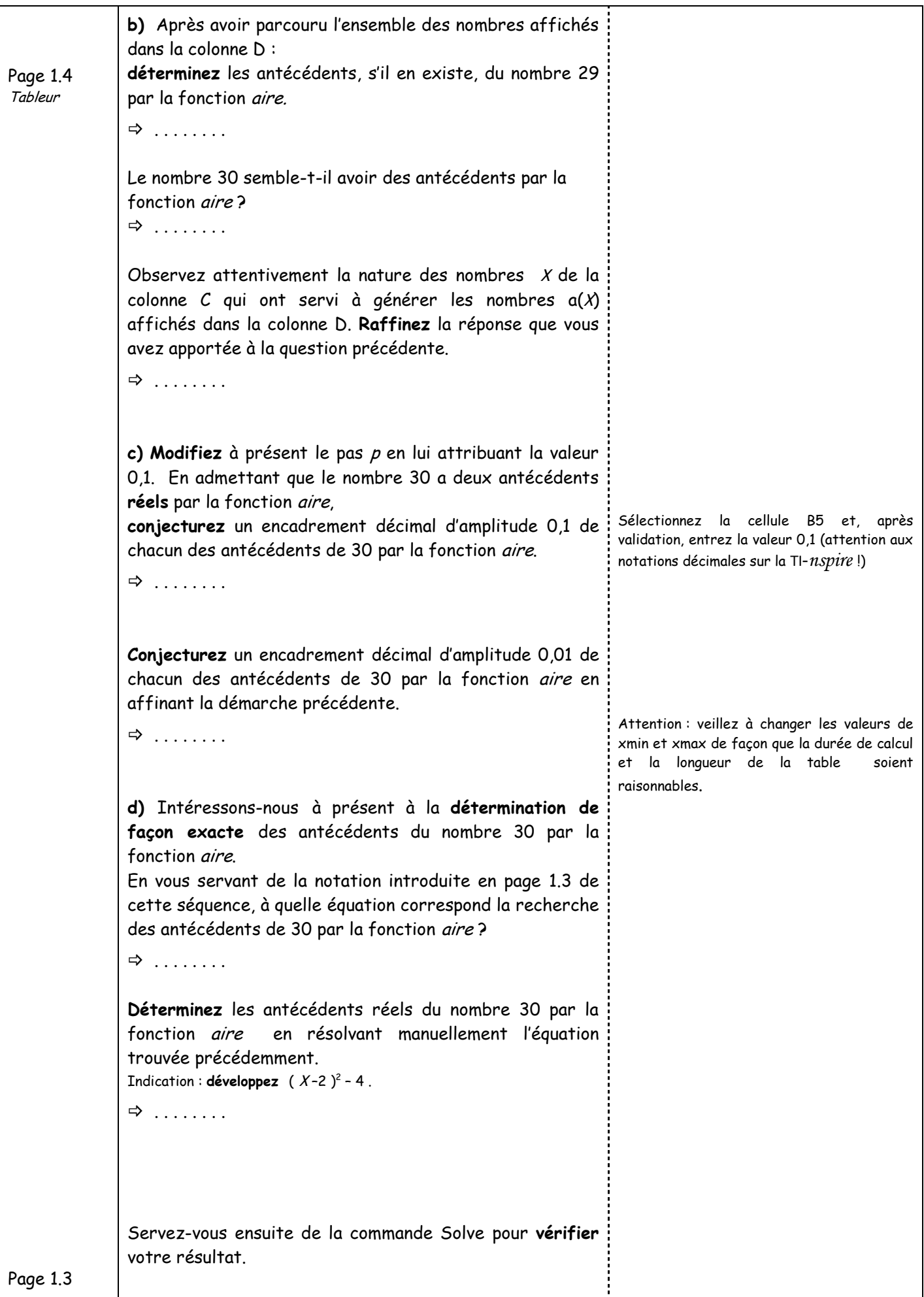

Reportez-vous aux manipulations et conseils donnés en page 4 de cette séquence.

Fin de la troisième partie

# Quatrième partie

**Index Consignes**

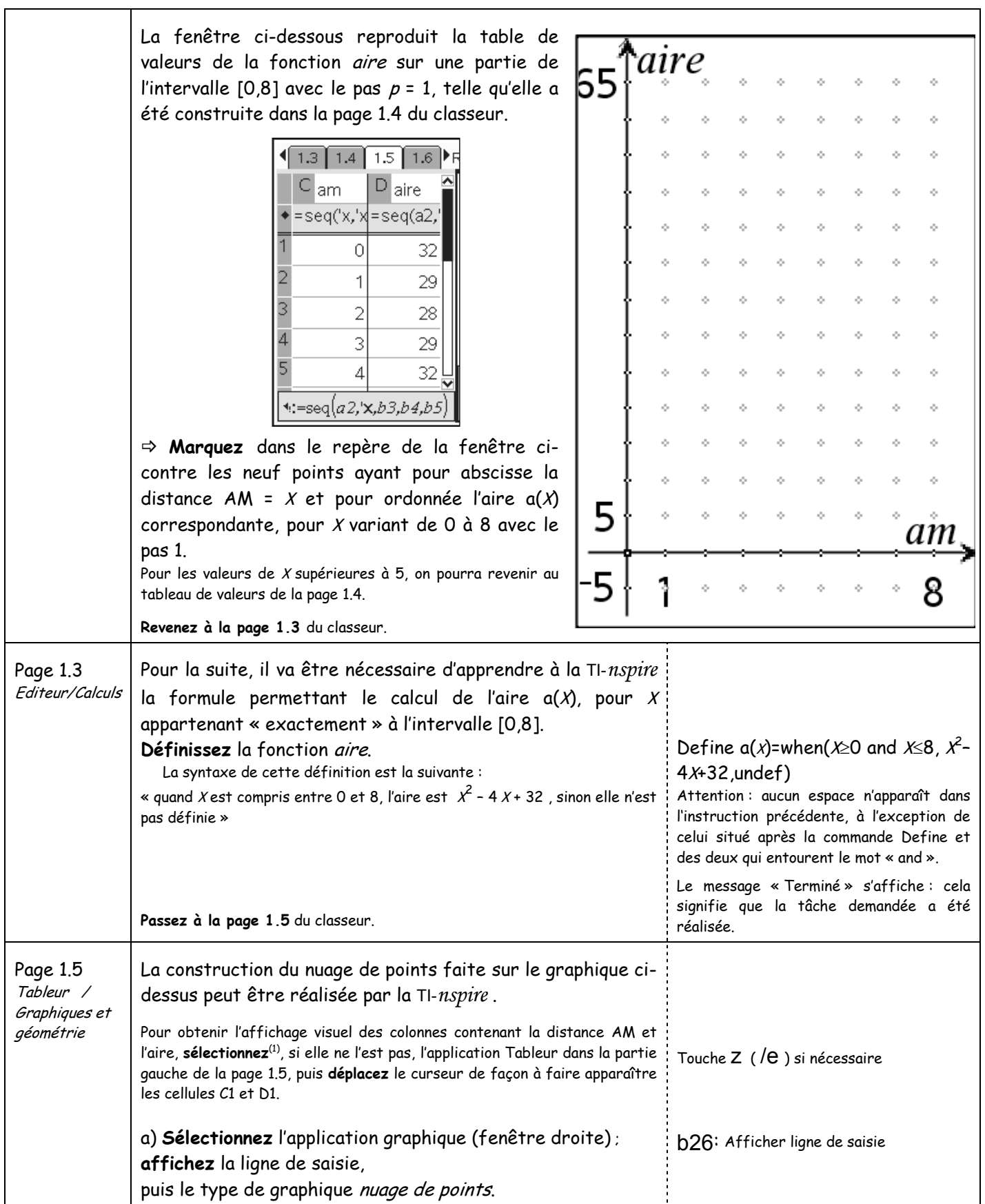

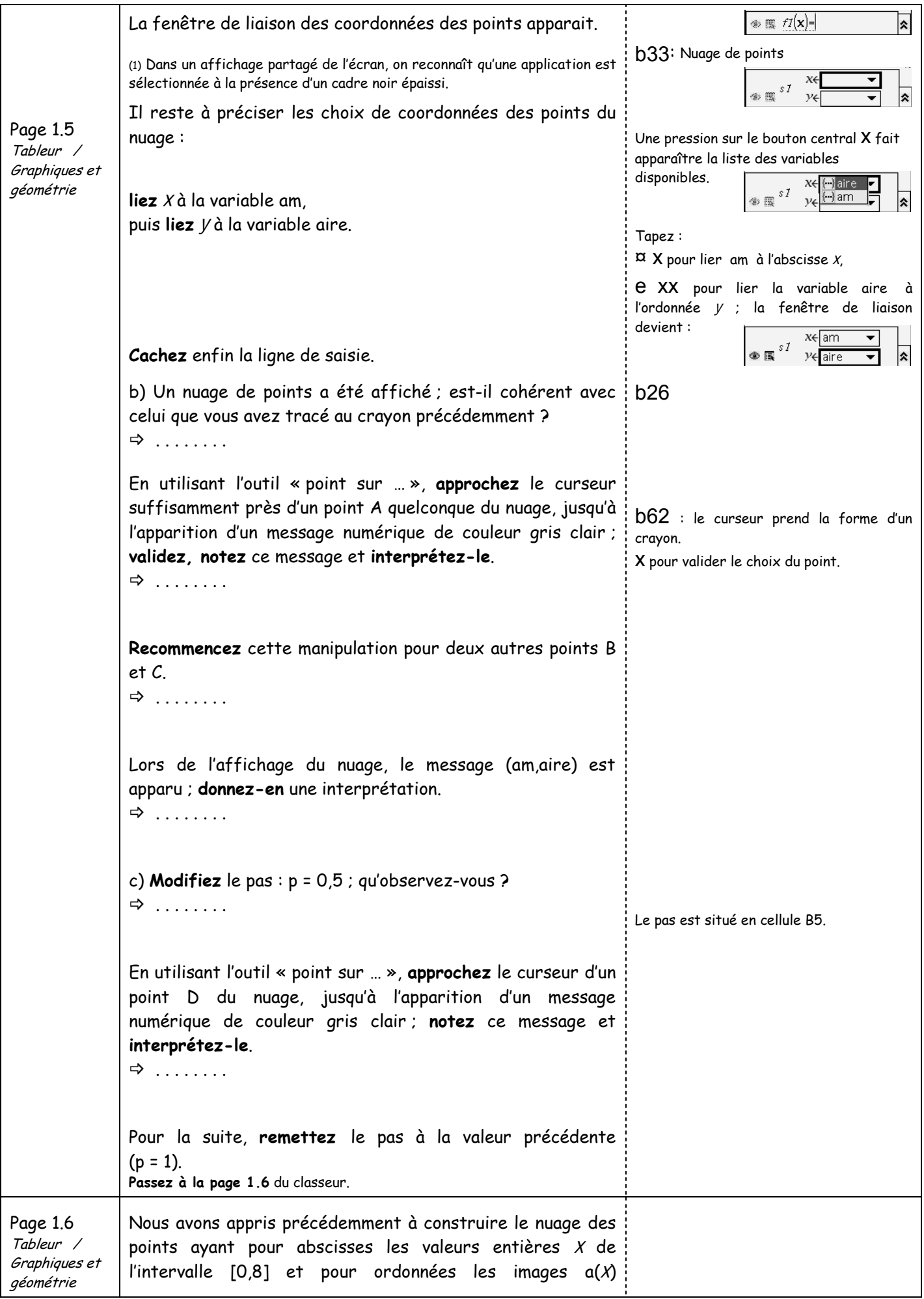

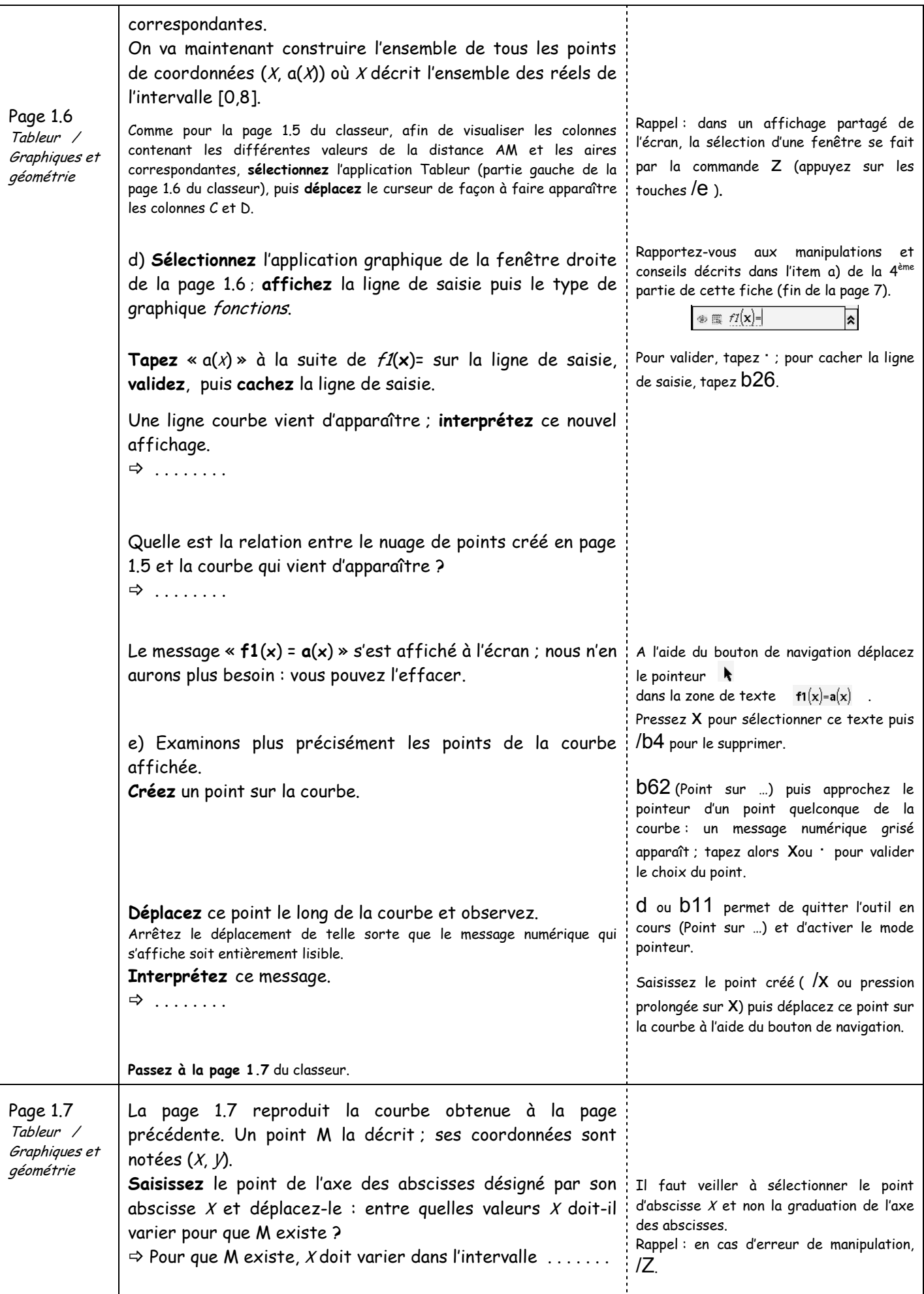

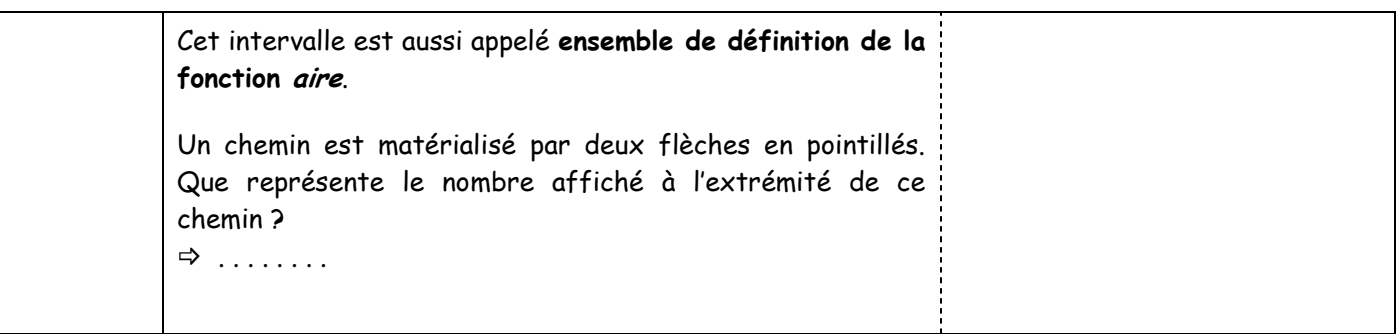

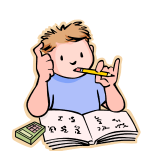

#### **Vocabulaire**

L'ensemble de définition d'une fonction f, noté D<sub>f</sub>, est l'ensemble des nombres réels X qui ont une image par la fonction  $f$  (ou encore tels que  $f(X)$  existe).

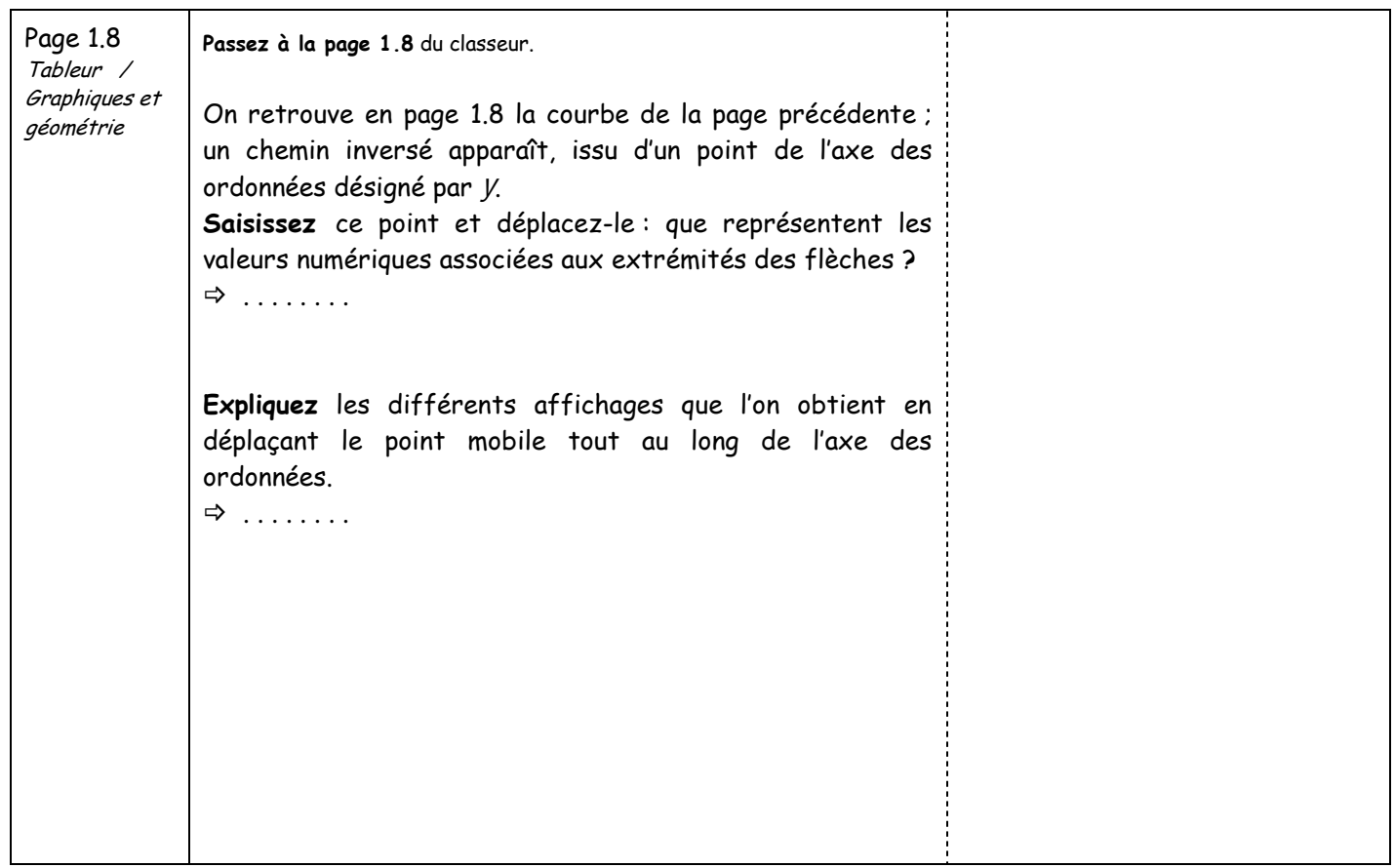

### **Vocabulaire**

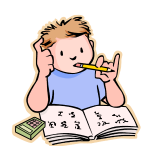

Notons (O, I, J) un repère du plan.

L'ensemble  $\mathcal C$  de tous les points M de coordonnées  $(X, a(X))$  lorsque X décrit l'intervalle [0,8] est appelé **la représentation graphique de la fonction aire** dans le repère (O, I, J). Soit M un point quelconque de la représentation graphique  $\mathscr C$  de la fonction aire; l'abscisse  $X$  de M appartient à l'ensemble de définition de la fonction *aire*, son ordonnée  $Y$  est l'image de  $X$  par cette fonction :

$$
M(X, y) \in \mathscr{C} \text{ significance: } y = a(X)
$$

On dit que :

 $V = \mathbf{a}(X)$  est une équation de la représentation graphique  $C$  de la fonction *aire*.